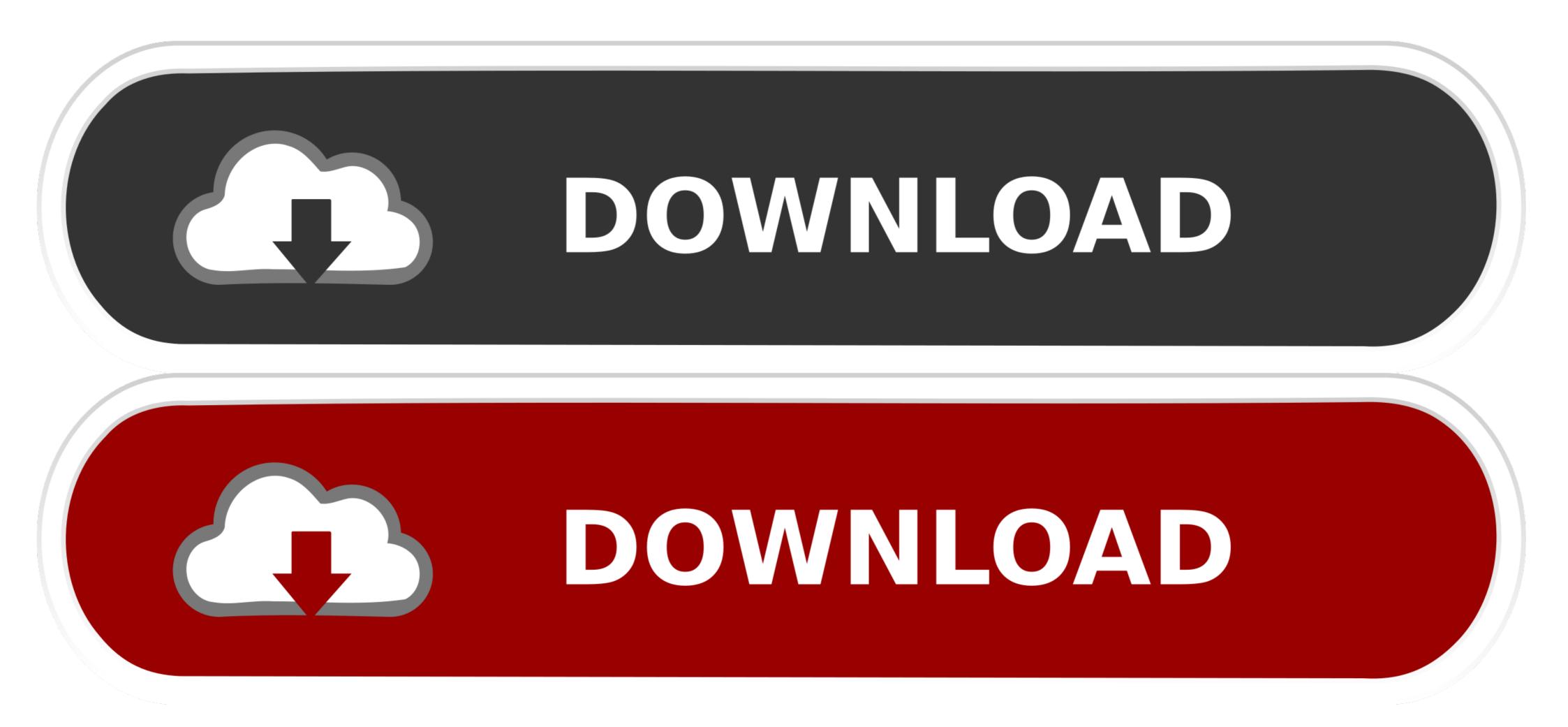

How To Activate Avg Internet Security

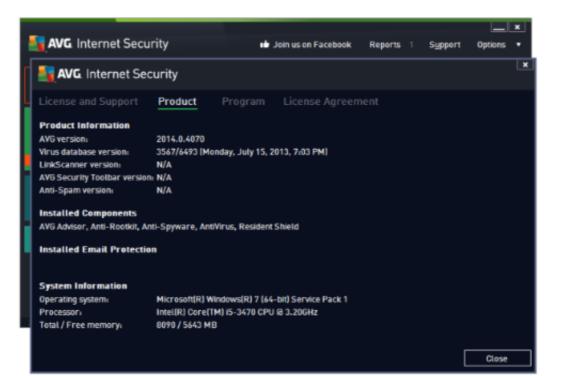

### How To Activate Avg Internet Security

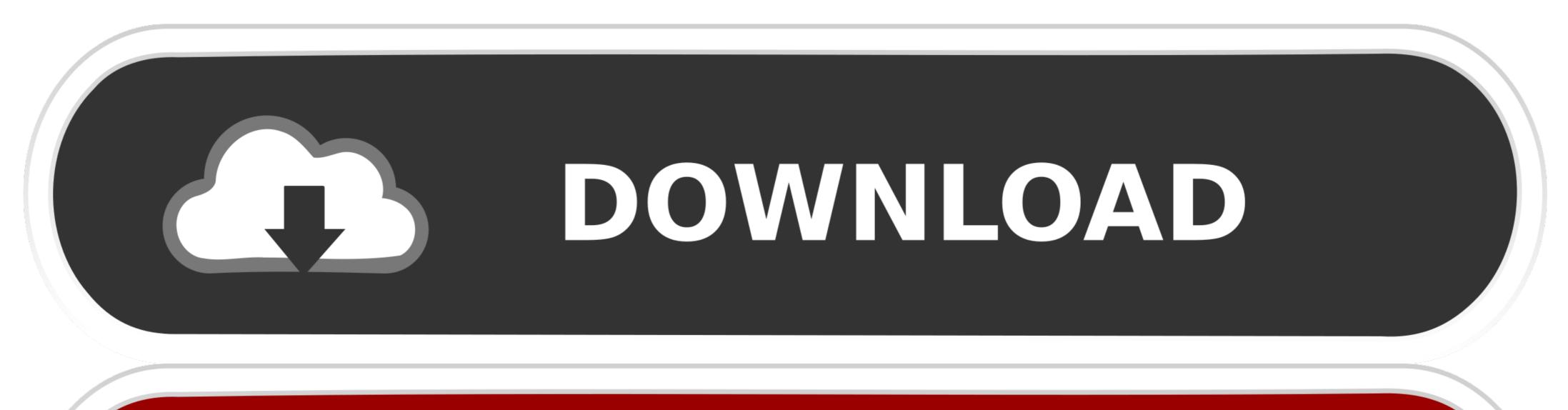

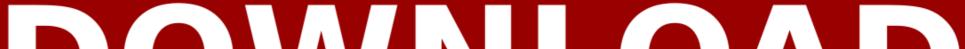

# DOWNLOAD

1/2

AVG Internet Security and AVG Password Protection are activated. Click Activate & Install next to AVG TuneUp and AVG Secure VPN under .... AVG is a most popular antivirus program used by millions of people. ... your system and work properly without facing any troubles then AVG Internet. .... How to activate AVG Internet Security, AVG Ultimate or AVG TuneUp.

Avg internet security my account- is international security software; it can be easily ... It is a third party technical support website for the activation of antivirus and ...

## www.mcafee.com/activate internet security

www.mcafee.com/activate internet security, how to activate kaspersky internet security, how to activate kaspersky internet security, how to activate kaspersky internet security, how to activate kaspersky internet security 2019, how to activate kaspersky internet security 2019, activate eset internet security 2019, activate eset internet security 2019, activate eset internet security 2019, activate eset internet security 2019, activate eset internet security 2019, activate eset internet security 2019, activate eset internet security 2019, activate eset internet security 2019, activate eset internet security 2019, activate eset internet security 2019, activate eset internet security 2019, activate eset internet security 2020, activate eset internet security 2019, activate eset internet security 2020, activate eset internet security 2020, activate eset intern

Visit www.avg.com/retail and enter avg retail activation code to install and activate your ... To download and activate AVG internet security, you can go through .... 1.1 AVG Internet Security Activation Code/Keys 2021 .... AVG Internet Security for Windows®. AVG AntiVirus for Android<sup>TM</sup>. AVG AntiVirus for Mac®. You will receive your product activation code & product activation .... Jun 26, 2019 - This antivirus program is so light and easy to install, you and your family will be protected in just moments. It'll then keep protecting you day and .... ... how to activate AVG antivirus Code, how to activate AVG antivirus Key how to activate AVG internet security, ...

# how to activate kaspersky internet security

Activate an existing subscription · AVG Account: Activate AVG Internet Security by signing in to the application with your AVG Account that is linked to the email .... Security Services : AVG Internet Security product.. Since installing Windows 8 Pro, the operating system is not recognizing my AVG Internet Security 2013, and keeps red ... When I try and activate.. And click on 'My AVG' from the top right corner of the AVG Internet Security user interface. From here to the 'My Subscription' and select 'Enter a Valid Activation ...

# how to activate kaspersky internet security for android

Avg Internet Security Screenshot Key Features: Antivirus: With improved detection ... During the installation, activate comprehensive antivirus for 1 year with the .... AVG Internet Security/Avg Antivirus (Activate AVG Antivirus License Number). With the advancement in technology, there are increased insecurities in society.. AVG Internet Security is a full package that turns your PC protects beside threats ... For solution to AVG antivirus, contact at avg.com/activate. You need to go to the AVG TuneUp under "my subscription" menu, then click on the "Activate and Install" button. AVG PC TuneUp automatically .... AVG Internet Security 2020 License Key #1: GV2WLG-2A2HP2-4847H6 License Key #2: FN357Q-HYYCZ2-4PC836 License Key #3: .... Users can download and activate this antivirus from avg.com/retail . Installing AVG, download AVG , and activate this antivirus from avg.com/retail . Installing AVG, download AVG , and activate the URL ... d9dee69ac8